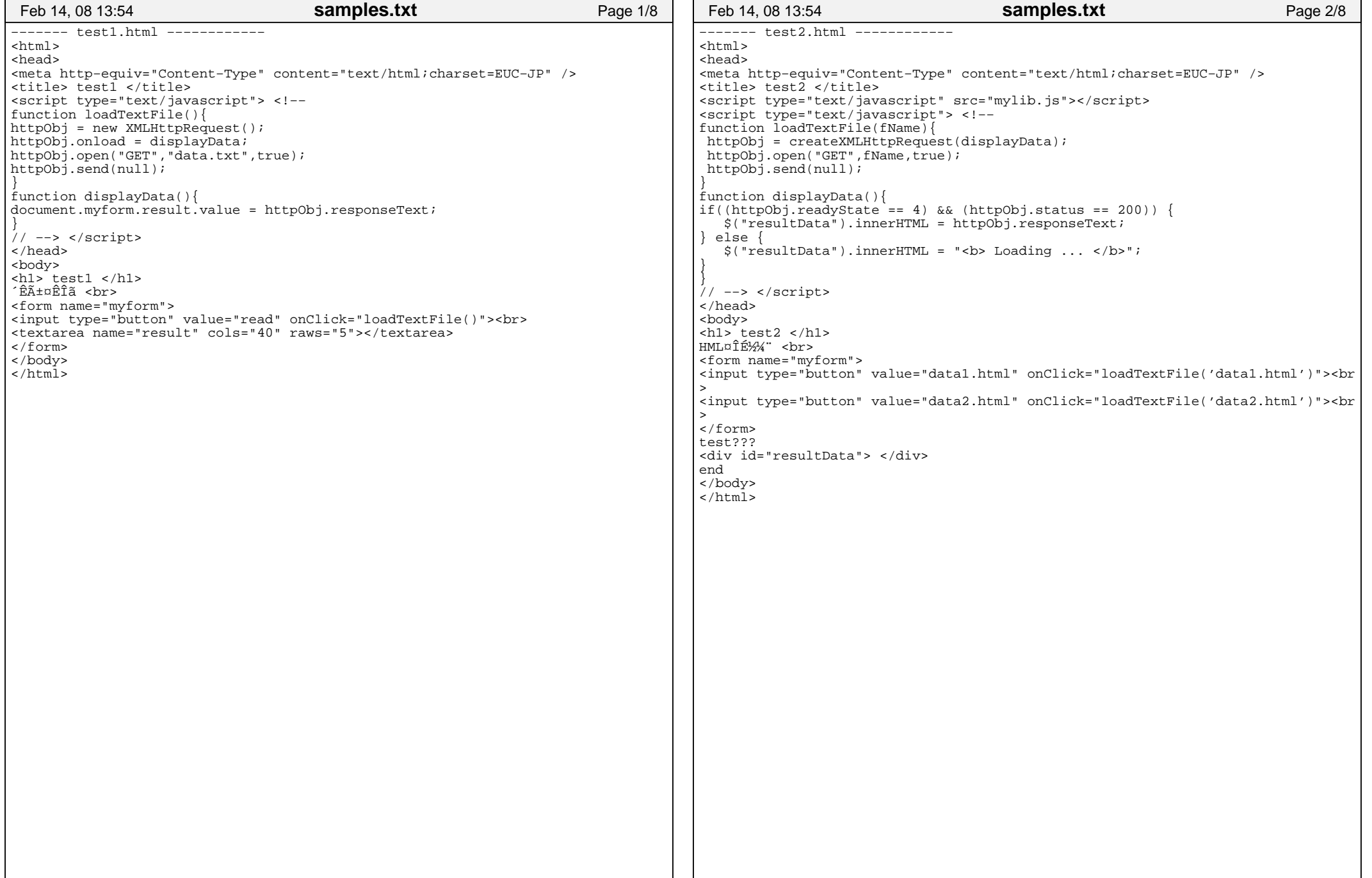

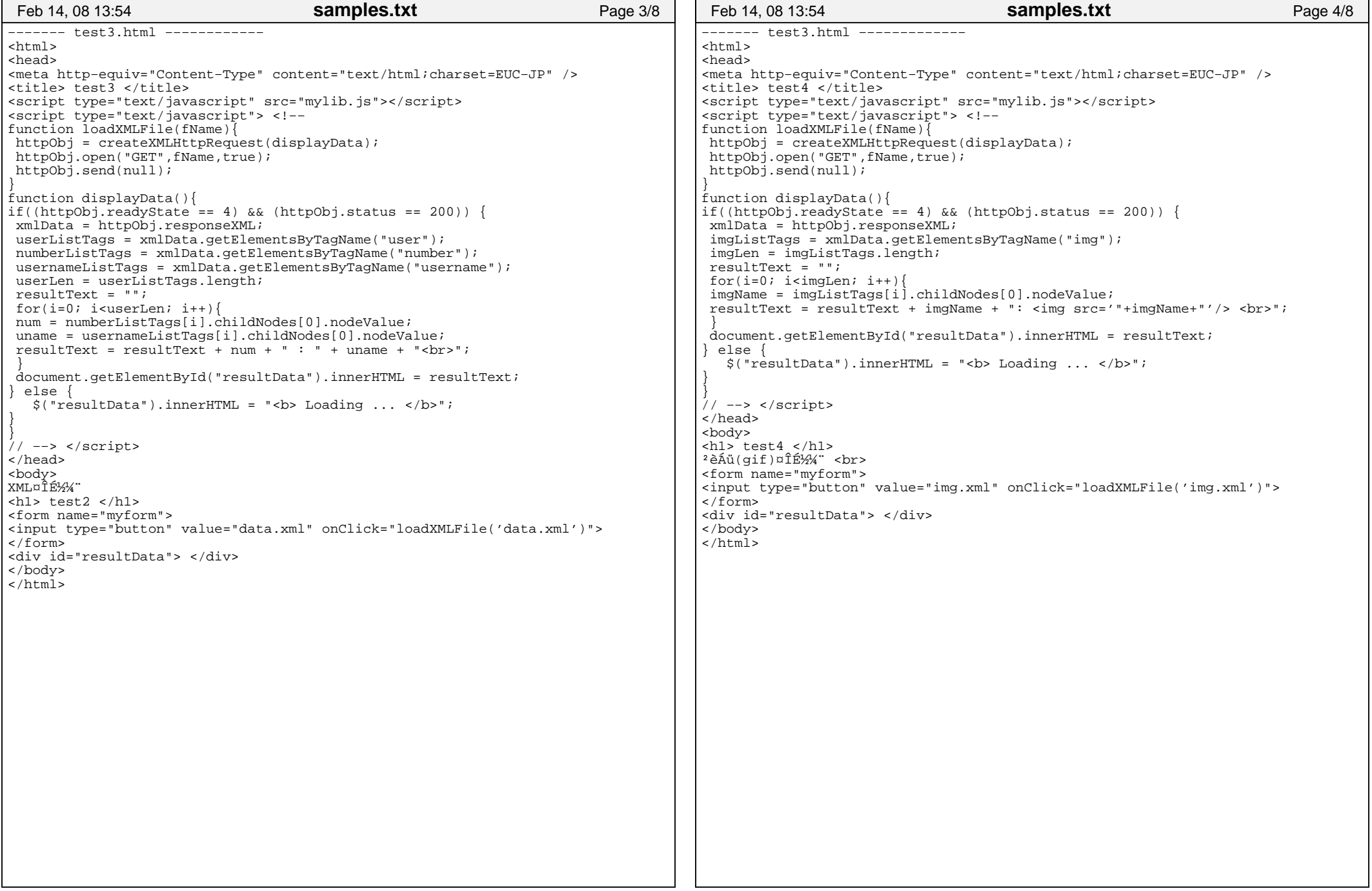

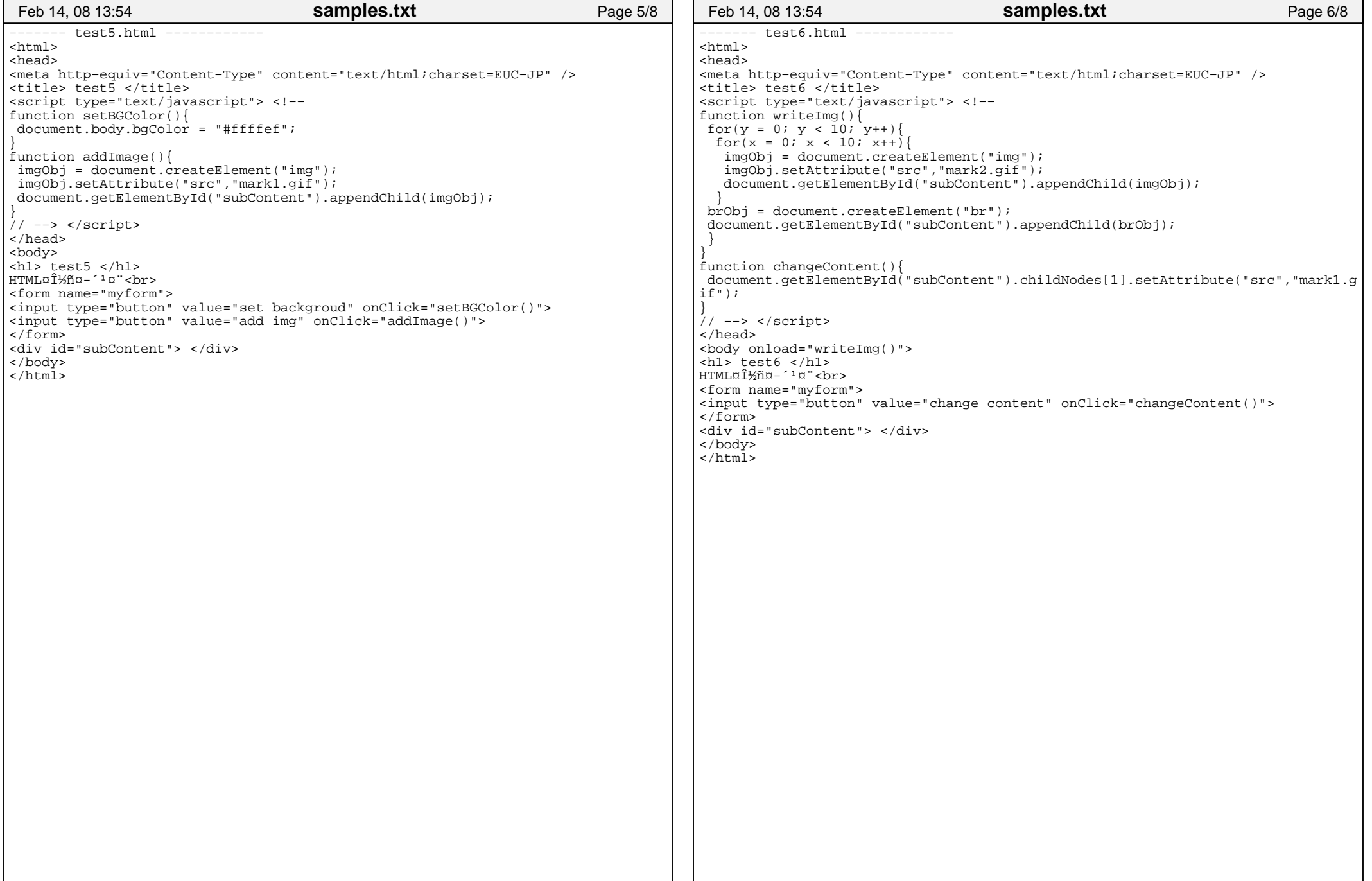

```
−−−−−− map−test1.html −−−−
<!DOCTYPE html PUBLIC "−//W3C//DTD XHTML 1.0 Strict//EN" "http://www.w3.org/TR/xhtml1/DTD/xhtml1−strict.dtd"><html xmlns="http://www.w3.org/1999/xhtml"> <head>
 <meta http−equiv="content−type" content="text/html; charset=utf−8"/> <title>Google Maps JavaScript API Example</title><script src="http://maps.google.com/maps?file=api&amp;v=2&amp;key=ABQIAAAASx
Ys10g_Z7ALc−B−uKUK9hQR8iyb2VoA2izRhLytXM2RtoMxGxS_N3QTfSXxLn−mvV0sf5pC−16CEw" type="text/javascript"></script> <script type="text/javascript"> //<![CDATA[var map;
 function load() {
 if (GBrowserIsCompatible()) {
 map = new GMap(document.getElementById("map")); map.addControl(new GLargeMapControl());
 map.centerAndZoom(new GPoint(140, 25), 15);
 // map.centerAndZoom(new GPoint(137, 36), 13);
 // map.setCenter(new GLatLng(37.4419, −122.1419), 13); } }function newPoint(x,y,z){
 map.centerAndZoom(new GPoint(x,y),z);}
function setFuji() {
 map.centerAndZoom(new GPoint(138.73123168945312, 35.35657620196121),6);}function dispInfo(){ map.openInfoWindowHtml(map.getCenterLatLng(),"this is Mt. Fuji");}1/1]>

 </script> </head>
 <body onload="load()" onunload="GUnload()">
 <div id="map" style="width: 1000px; height: 600px"></div><form>
<input type="button" value="(137,36) zoom 13" onClick="newPoint(137,36,13)" />br />

<input type="button" value="(137,36) zoom 10 " onClick="newPoint(137,36,10)" />br />

<input type="button" value="fuji" onClick="setFuji()" /> <br />
<input type="button" value="set fuji Info" onClick="dispInfo()" /> <br /></form>
</body>
</html>Feb 14, 08 13:54samples.txt Page 7/8
                                                                               −−−−−− map−test2.html −−−−−−
<!DOCTYPE html PUBLIC "−//W3C//DTD XHTML 1.0 Strict//EN" "http://www.w3.org/TR/xhtml1/DTD/xhtml1−strict.dtd"><html xmlns="http://www.w3.org/1999/xhtml"> <head>
 <meta http−equiv="content−type" content="text/html; charset=utf−8"/> <title>Google Maps JavaScript API Example</title><script src="http://maps.google.com/maps?file=api&amp;v=2&amp;key=ABQIAAAASx
                                                                               Ys10g_Z7ALc−B−uKUK9hQR8iyb2VoA2izRhLytXM2RtoMxGxS_N3QTfSXxLn−mvV0sf5pC−16CEw" type="text/javascript"></script> <script type="text/javascript"> //<![CDATA[var map;
 function load() {
 if (GBrowserIsCompatible()) {
 map = new GMap(document.getElementById("map")); map.addControl(new GLargeMapControl());
 map.centerAndZoom(new GPoint(140.11, 36.10), 6); GEvent.addListener(map, "click", getMapXY); } }function getMapXY(){
var LatLngObj = map.getCenterLatLng();document.getElementById("mapX").innerHTML = "<b>"+LatLngObj.x+"</b>";

document.getElementById("mapY").innerHTML = "<b>"+LatLngObj.y+"</b>";}function setMarker(){ var LatLngObj = map.getCenterLatLng(); marker = new GMarker(LatLngObj); map.addOverlay(marker);}//]] >

 </script> </head>
 <body onload="load()" onunload="GUnload()">
 <div id="map" style="width: 1000px; height: 600px"></div><form>
<input type="button" value="set marker" onClick="setMarker()" />\langle form\rangle<ul>
<li> Longitude : <div id="mapX" /> </li>
<li> Latitude : <div id="mapY" /> </li>\langle /11] >

</body>
</html>−−−−−−−−−−−−−−−−−− end −−−−−−−−−−−−−−−Feb 14, 08 13:54samples.txt Page 8/8
                    samples.txt 4/4
```